## DREAMWEAVER CC MANUAL ADOBE

As recognized, adventure as skillfully as experience approximately lesson, amusement, as without difficulty as accord can be gotten by just checking out a books DREAMWEAVER CC MANUAL ADOBE in addition to it is not directly done, you could admit even more just about this life, roughly the world.

We come up with the money for you this proper as competently as easy pretension to acquire those all. We come up with the money for DREAMWEAVER CC MANUAL ADOBE and numerous ebook collections from fictions to scientific research in any way. in the midst of them is this DREAMWEAVER CC MANUAL ADOBE that can be your partner.

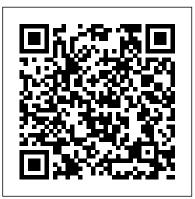

Adobe After Effects CS4 Classroom in a Book "O'Reilly Media, Inc."

A guide to the Web design program covers such topics as text formatting, Cascading Style Sheets, links, images, tables, page layout, HTML, forms, site management, templates, and JavaScript.

Responsive Web Design With Adobe **Photoshop** Adobe Press

Dreamweaver is the tool most widely used for designing and managing professional-looking websites, but it's a complex program. That's where Dreamweaver CS5.5: The Missing Manual comes in. With its jargon-free explanations, 13 hands-on tutorials, and savvy advice from Dreamweaver expert Dave McFarland, you'll master this versatile program Adobe Dreamweaver CC Classroom in a with ease. Get A to Z guidance. Go from building your first web page to creating

interactive, database-driven sites. Build skills as you learn. Apply your knowledge through tutorials and downloadable practice files. Create a state-of-the-art website. Use powerful, easy-touse tools such as CSS3 and Spry effects to build visually rich, fast-loading pages. Add instant interactivity. Choose from pre-packaged JavaScript programs to add drop-down menus, tabbed panels, forms, and other features. Tap into databases. Connect your site to a database and build pages that dynamically sort and display stored information. Go mobile. Build and preview websites for smartphones and tablets. Discover hidden tips and tricks. Get undocumented workarounds and shortcuts. Adobe Dreamweaver CC John Wiley &

Contains fifteen lessons that cover the basics of Adobe Illustrator CC. including creating and editing shapes, adjusting color, painting with patterns, drawing with pen and pencil tools, working with symbols, using brushes, and applying effects.

**Book** Cengage Learning Whether you 're a seasoned pro or a Web design newbie, Dreamweaver CS4 For Dummies shows you the quickest, easiest way to get up to speed on Dreamweaver. You 'Il be able to create professional, greatlooking, user-friendly websites in no time at all. Take advantage of the new, more customizable interface, improved integration with Flash and Photoshop, a handy new AJAX coding feature, and Live View, which lets you see your work as you create it. Understand Dreamweaver basics, set up your site and create new pages, and work with text, graphics, and links. You can manage, test, and publish a site, define and apply styles with CSS, coordinate your design work, add audio, video, and Flash files to your site, build a dynamic Web site, and use Dreamweaver 's database features. Know how to: Design, build, and deploy professional-looking Web sites Use Dreamweaver 's new, more versatile preset layouts Fine-tune styles with enhanced CSS support Keep your pages cutting-edge with SmartObjects Take advantage of the new, more customizable interface Understand browser differences, make the most of CSS, build dynamic sites Create and optimize Web graphics Learn to maximize Cascading Style Sheets and Dreamweaver 's Layers features for creating fluid layouts Complete with lists of ten resources, ten timesaving tips, and ten great Web sites designed in Dreamweaver, Dreamweaver CS4 For Dummies is your one-stop guide to setting up, working with, and making the most of Dreamweaver.

Dreamweaver CS6: The Missing Manual Adobe Press

Creative professionals seeking the fastest, easiest, most comprehensive way to learn Adobe Dreamweaver CC choose Adobe Dreamweaver CC: Classroom in a Book from the Adobe

Creative Team at Adobe Press. The 15 projectbased lessons in this book show you step by step everything you need to know to work in Dreamweaver. You 'Il learn to create a professional website without having to write code by hand. This completely revised Creative Cloud edition also covers HTML5, CSS3, and media queries for responsive web design. The book also shows how to create HTML-based headings, paragraphs, lists, and tables; insert graphics and Photoshop Smart Objects; add links to text and images; apply cascading styles sheets; and customize the Dreamweaver workspace. You 'II also learn to add interactive elements to your sites, such as HTML5-compatible video and animation, get guidance for working with code, and finally publish a finished site to the Web. The online companion files include all lesson files so you can work along with the book. "The Classroom in a Book series is by far the best training material on the market. Everything you need to master the software is included: clear explanations of each lesson, step-by-step instructions, and the project files for the students. " —Barbara Binder, Adobe Certified Instructor, Rocky Mountain Training Classroom in a Book®, the best-selling series of hands-on software training workbooks, helps you learn the features of Adobe software quickly and easily. Classroom in a Book offers what no other book or training program does—an official training series from Adobe Systems Incorporated, developed with the support of Adobe product experts. Purchasing this book gives you access to the downloadable lesson files you need to work through the projects in the book, and to electronic book updates covering new features that Adobe releases for Creative Cloud customers. For access, goto www.peachpit.com/redeem and redeem the unique code provided inside this book.

Adobe Dreamweaver CS4 Classroom in a Book Pearson Education Photoshop Elements 13 looks sharper, performs better, and has more sophisticated photo-editing and slideshow features than previous versions—but knowing which tools to use when can be confusing. The new edition of this bestselling book removes the guesswork. With candid, jargon-free advice and step-by-step guidance, you ' Il get the most out of Elements for everything from sharing and touching-up photos to fun print and online projects. The important stuff you need to know: Get to work right away. Import, instructions in the book 's "Getting organize, edit, crop, and color-correct your photos with ease. Retouch any image. Repair and restore old and damaged photos, and patch undesirable areas with Content-Aware Fill. Add pizzazz. Dress up your photos with dozens of filters, layer styles, and special effects. Create the perfect picture. Seamlessly insert people and objects from other photos, using Photomerge Compose. Share your photos. Use new methods to quickly create and email stunning slideshows to friends. Use your words. Make greeting cards, calendars, and flyers by adding text to images. Unleash your creativity. Design photo books, scrapbooks, collages, and other projects. Dreamweaver CC "O'Reilly Media, Inc." Knowing the industry-standard animation and interactivity tool Adobe Animate CC (previously known as "Flash Professional") can help you get a foothold in the exciting web design and mobile app-development world. Learn Animate CC by building cool creative projects that will teach you how to: Design and animate vector artwork Compose an animated greeting card using HTML5 Build a promotional video with text and images animated in 3D Construct a working digital clock using ActionScript Design and code an interactive guiz for mobile devices This study guide uses more than 6 hours of video integrated with text to help you gain real-world skills that will get you started in

your career designing and building interactive media using Adobe Animate CC. It lays the foundation for taking the Adobe Certified Associate (ACA) exam in Interactive Media Using Adobe Flash Professional CC (name correct at press time) and helps prepare you for an entry-level position in a competitive job market. Purchasing this book gives you access to valuable online extras. Follow the Started " section to unlock access to: The Web Edition containing instructional video embedded in the complete text of the book with interactive review questions along with product updates Downloadable lesson file you need to work through the projects When creating the Adobe Certified Associate examination. Adobe conducted research to identify the foundational skills students need to effectively communicate using digital media tools. Based on feedback from educators, design professionals, businesses, and educational institutions around the world, the objectives cover entry-level skill expectations for each topic. The ACA exams have proved to be highly successful around the world. To create this new product, Peachpit and Adobe Press have joined forces with team of outstanding instructors who have a great track record getting students certified: Rob Schwartz and his colleagues at BrainBuffet.com Joseph Labrecque is a senior interactive software engineer at the University of Denver where he also teaches classes on Adobe Animate CC (formerly Flash Professional), web animation, graphics production, and mobile application design. Joseph is an Adobe Education Leader (AEL) and an Adobe Community Professional. He received the Adobe Education Impact Award in 2010 and currently serves on the AEL Advisory Board. Joseph produces written and video content for

Adobe Press, Peachpit, O' Reilly, Lynda.com, Dreamweaver functions and tools will help you and BrainBuffet.com. What you need to use maximize your potential with the this book: Adobe Animate CC (2015 release) Dreamweaver software and familiarize yourself with the Creative Cloud. ADOBE (Software not included.) DREAMWEAVER CREATIVE

Dreamweaver 8 For Dummies O'Reilly Media Dreamweaver CC: The Missing Manual"O'Reilly Media, Inc."

CSS: The Missing Manual "O'Reilly Media, Inc." As the most popular image-editing application on the market today, Adobe Photoshop is an indispensable part of any creative designer 's toolkit. Mastering Photoshop for photo retouching or general design work should be the first step on your path to a career in the visual design field. Learn Adobe Photoshop CC by building cool creative projects that teach you how to: Fix common problems with photographs Colorize black and white photos Design eyecatching invitations and fliers Create fantastic composite images by combining elements from different photos Design your own wallpaper for your computer or phone This study guide uses 8 hours of video integrated with text to help you gain realworld skills that will get you started in your career in visual design using Adobe Photoshop CC. It lays the foundation for taking the Adobe Certified Associate (ACA) certification exam and helps prepare you for an entry-level position in a competitive job market. Purchasing this book gives you access to valuable online extras. Follow the instructions in the book 's "Getting Started" section to unlock access to: The Web Edition containing instructional video embedded in the complete text of the book with interactive review questions along with product updates Downloadable lesson files you need to work through the projects Dreamweaver CC For Dummies Pearson Education

ADOBE DREAMWEAVER CREATIVE CLOUDTM: COMPREHENSIVE, 1st Edition has been fully revised to meet Adobe 's most recent Creative Cloud updates. Coverage of the newest

maximize your potential with the Dreamweaver software and familiarize yourself with the Creative Cloud. ADOBE DREAMWEAVER CREATIVE CLOUDTM: COMPREHENSIVE, 1st Edition follows the Shelly Cashman Series proven step-by-step, screen-by-screen approach to teaching the Adobe Dreamweaver software. The pedagogy of this text has been enhanced to reflect the learning styles of today 's students. Readers will easily follow along with the chapters in the text to gain valuable and comprehensive software skills to build their own exciting and dynamic Web sites and develop Internet applications. Important Notice: Media content referenced within the product description or the product text may not be available in the ebook version. Dreamweaver CC "O'Reilly Media, Inc." Contains fifteen lessons that cover the basics of Adobe Photoshop CC, including using Adobe Bridge, adjusting color and tone, working with selections, layer basics, working with masks and channels, advanced compositing, and Camera Raw. Learn Adobe Animate CC for Interactive Media John Wiley & Sons

The fastest, easiest, most comprehensive way to learn Adobe Dreamweaver CS4 Adobe Dreamweaver CS4 Classroom in a Book contains 11 lessons. The book covers the basics of learning Adobe Dreamweaver and provides countless tips and techniques to help you become more productive with the program. You can follow the book from start to finish or choose only those lessons that interest you. Learn how to create and manage web sites, build rich interactive interfaces, incorporate graphics, text, and video, and use Photoshop Smart Objects. "The Classroom in a Book series is by far the best training material on the market. Everything you need to master the software is included: clear explanations of each

lesson, step-by-step instructions, and the project files for the students. " — Barbara Binder, Adobe Certified Instructor, Rocky Mountain Training Classroom in a Book®, the best-selling series of hands-on software training workbooks, helps you learn the features of Adobe software quickly and easily. Classroom in a Book offers what no other book or training program does – an official training series from Adobe Systems incorporated, developed with the support of Adobe product experts. All of Peachpit's eBooks contain the same Adobe Photoshop choose Adobe Photoshop content as the print edition. You will find a link in CC Classroom in a Book (2018 release) from the last few pages of your eBook that directs you to the media files. Helpful tips: • If you are able to search the book, search for "Where are the lesson files?" - Go to the very last page of the book and scroll backwards. · You will need a web-enabled device or computer in order to access the media files that accompany this ebook. Entering the URL supplied into a computer with web access will allow you to get to the files. • Depending on your device, it is possible that your display settings will cut off part of the URL. To make sure this is not the case, try reducing your font size and turning your device to a landscape view. This should cause the full URL to appear. Adobe Dreamweaver CS3 How-Tos "O'Reilly Media, Inc."

A guide to building professional Web sites offers annotated tutorials covering layout, tables, Flash buttons, Cascading Style Sheets, forms, animation, pop-up windows, slide shows, and Web design

Adobe Dreamweaver Classroom in a Book (2020) release) Pearson Education

Adobe Dreamweaver CS3 is more than just the world's most popular and powerful Web design tool: As part of Creative Suite 3 (which includes Photoshop CS3 and Flash CS3), it's a key component of an overall Web design workflow that encourages users to rely on all of their applications to seamlessly create graphically rich content for the Web and motion graphics. This information- and imagepacked guide lets users get right down to work by focusing on the Dreamweaver CS3 features they're most likely to use, including Spry framework for Ajax and Spry widgets and effects, and Absolute Placement

objects; the book showcases each in a stand-alone tip, complete with a relevant hint or two and helpful screenshot. This is how readers can learn just what they need to know, exploring the program at their own pace, exploring just the features and tools they need.

Adobe Dreamweaver CS6 Digital Classroom "O'Reilly Media, Inc."

Creative professionals seeking the fastest, easiest, most comprehensive way to learn Adobe Press. The 15 project-based lessons show key step-by-step techniques for working in Photoshop, including how to correct, enhance, and distort digital images, create image composites, and prepare images for print and the web. In addition to learning the essential elements of the Photoshop interface, this revised edition for the 2018 release covers features like search capabilities, Content-Aware Crop, Select and Mask, Face-Aware Liquify, designing with multiple artboards, creating and organizing enhanced brush presets, and much more! The online companion files include all the necessary assets for readers to complete the projects featured in each chapter as well as ebook updates when Adobe releases relevant new features for Creative Cloud customers. All buyers of the book get full access to the Web Edition: a Web-based version of the complete ebook enhanced with video and multiplechoice quizzes.

"O'Reilly Media, Inc."

Whether you're a photographer, scrapbooker, or aspiring graphic artist, Photoshop Elements is an ideal image-editing tool-- once you know your way around. This guide removes the guesswork, and provides jargon-free advice and step-by-step quidance.

Dreamweaver CC: The Missing Manual "O'Reilly Media. Inc."

Provides lessons with tips and techniques for using

the Adobe Creative Cloud, discussing how to create websites, interactive forms, ebooks, and iPad apps.

Adobe Dreamweaver Creative Cloud:

Adobe Dreamweaver Creative Cloud: Comprehensive "O'Reilly Media, Inc." Cascading Style Sheets can turn humdrum websites into highly-functional, professionallooking destinations, but many designers merely treat CSS as window-dressing to spruce up their site's appearance. You can tap into the real power of this tool with CSS: The Missing Manual. This second edition combines crystal-clear explanations, real-world examples, and dozens of step-by-step tutorials to show you how to design sites with CSS that work consistently across browsers. Witty and entertaining, this second edition gives you up-to-the-minute pro techniques. You'll learn how to: Create HTML that's simpler, uses less code, is search-engine friendly, and works well with CSS Style text by changing fonts, colors, font sizes, and adding borders Turn simple HTML links into complex and attractive navigation bars -- complete with rollover effects Create effective photo galleries and special effects, including drop shadows Get up to speed on CSS 3 properties that work in the latest browser versions Build complex layouts using CSS, including multi-column designs Style web pages for printing With CSS: The Missing Manual, Second Edition, you'll find all-new online tutorial pages, expanded CSS 3 coverage, and broad support for Firebox, Safari, and other major web browsers, including Internet Explorer 8. Learn how to use CSS effectively to build new websites, or refurbish old sites that are due for an

Design with Adobe Creative Cloud Peachpit Press Provides information on using Dreamweaver CS6 to create applications, covering such topics as HTML, CSS, templates, navigation, Web animation, and online data.

Photoshop CC: The Missing Manual Peachpit Press

upgrade.

A guide to the Web design program covers such topics as text formatting, Cascading Style Sheets, links, images, tables, page layout,

HTML, forms, and site management.